TestCov

#### Test Execution and Coverage Measurement in Test-Comp

#### **Thomas Lemberger**

LMU Munich, Germany

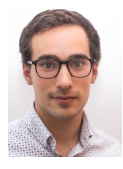

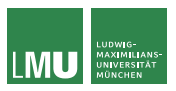

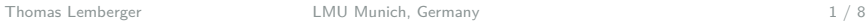

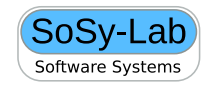

# Our Starting Point

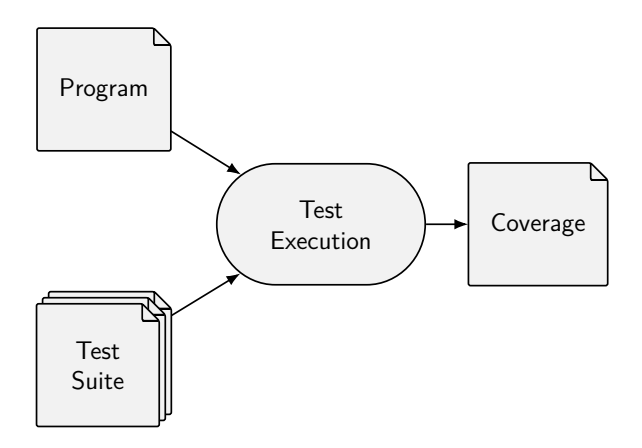

```
1 #include <stdio.h> 2 #include <unistd.h> 3 extern char input (); 45 int main() { 6 char x = input();
 7 if (x == 'a') {
8 while (1) {
 9 fork ();
10 }
11 } else
{
12 remove("important.txt" );
13 if (\text{access}("important.txt", F_OK) := -1) {
14 return 1;
15 }
16 }
17 }
```

```
1 #include <stdio.h> 2 #include <unistd.h> 3 extern char input (); 45 int main() { 6 char x = input();
7 if (x == 'a') {
8 while (1) {
9 fork ();
10 }
11 } else
{
12 remove("important.txt" );
13 if (\text{access}("important.txt", F_OK) := -1) {
14 return 1;
15 }
16 }
17 }
```

```
1 #include <stdio.h> 2 #include <unistd.h> 3 extern char input (); 45 int main() { 6 char x = input();
7 if (x == 'a') {
8 while (1) {
9 fork ();
10 }
11 } else
{
12 remove("important.txt");
13 if (\text{access}("important.txt", \top\_\text{OK}) \equiv -1) {
14 return 1;
15 }
16 }
17 }
```
1 **#include** <stdio.h> 2 **#include** <unistd.h> 3 **extern char** input (); 4 5 **int** main() { 6 **char**  $x = input()$ ; 7 **if**  $(x == 'a')$  { 8 **while** (1) { 9 fork (); 10 } 11 } **else** { 12 remove("important.txt" ); 13 **if** (access("important. txt",  $\mathsf{F\_OK}$ ) != -1) { 14 **return** 1; 15 } 16 } 17 } Goal: Achieve 100 % branch coverage But: We don't want to use our system to execute the test suite that achieves that.

# Existing Solutions to Robust Execution

- $\blacktriangleright$  Virtual Machines
- ▶ Containerization (Docker etc.)
- $\Rightarrow$  Potentially large overhead
- $\Rightarrow$  Manual setup
- $\Rightarrow$  Setups consist of multiple tools
- ⇒ Require superuser privileges

#### Our Solution

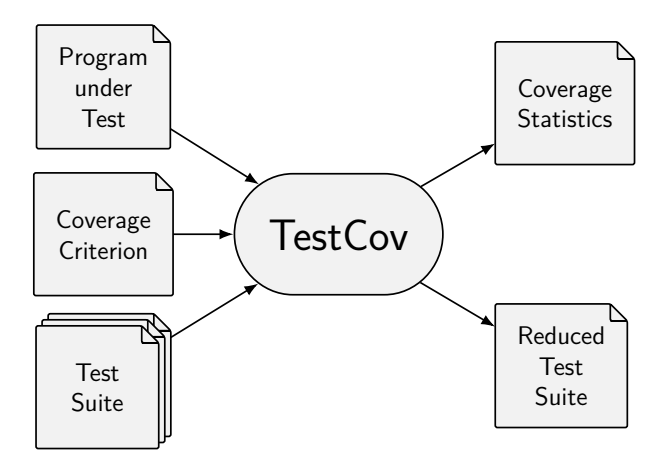

 $\blacktriangleright$  Test isolation through Linux kernel features (BENCHEXEC) <https://github.com/sosy-lab/benchexec/>

▶ Control Groups (CGroups)

- ▶ Control Groups (CGroups)
- $\blacktriangleright$  Containers

- ▶ Control Groups (CGroups)
- $\blacktriangleright$  Containers
- $\blacktriangleright$  Each individual test execution isolated

- ▶ Control Groups (CGroups)
- $\blacktriangleright$  Containers
- $\blacktriangleright$  Each individual test execution isolated
- $\blacktriangleright$  Protection against:

- ▶ Control Groups (CGroups)
- $\blacktriangleright$  Containers
- $\blacktriangleright$  Each individual test execution isolated
- $\blacktriangleright$  Protection against:
	- Resource exhaustion

- ▶ Control Groups (CGroups)
- $\blacktriangleright$  Containers
- $\blacktriangleright$  Each individual test execution isolated
- $\blacktriangleright$  Protection against:
	- Resource exhaustion
	- $\blacktriangleright$  File system modifications

- ▶ Control Groups (CGroups)
- $\blacktriangleright$  Containers
- $\blacktriangleright$  Each individual test execution isolated
- $\blacktriangleright$  Protection against:
	- Resource exhaustion
	- $\blacktriangleright$  File system modifications
	- Dependencies between tests

 $\blacktriangleright$  1 cov + gcov for line coverage

- $\blacktriangleright$  1cov + gcov for line coverage
- **In Test-Comp coverage computed through program** instrumentation GOAL n:;

- $\blacktriangleright$  1cov + gcov for line coverage
- **In Test-Comp coverage computed through program** instrumentation GOAL n:;
- $\blacktriangleright$  Produced data:

- $\blacktriangleright$  1 cov + gcov for line coverage
- **In Test-Comp coverage computed through program** instrumentation GOAL n:;
- $\blacktriangleright$  Produced data:
	- $\blacktriangleright$  Test success

- $\blacktriangleright$  1 cov + gcov for line coverage
- **In Test-Comp coverage computed through program** instrumentation GOAL n:;
- $\blacktriangleright$  Produced data:
	- $\blacktriangleright$  Test success
	- $\blacktriangleright$  Individual test coverage

- $\blacktriangleright$  1 cov + gcov for line coverage
- ▶ Test-Comp coverage computed through program instrumentation GOAL  $n$ :
- $\blacktriangleright$  Produced data:
	- $\blacktriangleright$  Test success
	- $\blacktriangleright$  Individual test coverage
	- Accumulated test coverage (after each execution)

- $\blacktriangleright$  1 cov + gcov for line coverage
- **In Test-Comp coverage computed through program** instrumentation GOAL n:;
- $\blacktriangleright$  Produced data:
	- $\blacktriangleright$  Test success
	- $\blacktriangleright$  Individual test coverage
	- ▶ Accumulated test coverage (after each execution)
	- **In Resource consumption per test execution**

- $\blacktriangleright$  1 cov + gcov for line coverage
- ▶ Test-Comp coverage computed through program instrumentation GOAL n:;
- $\blacktriangleright$  Produced data:
	- $\blacktriangleright$  Test success
	- $\blacktriangleright$  Individual test coverage
	- ▶ Accumulated test coverage (after each execution)
	- **In Resource consumption per test execution**
	- ison data  $+$  . svg plot

- $\blacktriangleright$  1 cov + gcov for line coverage
- ▶ Test-Comp coverage computed through program instrumentation GOAL n:;

#### $\blacktriangleright$  Produced data:

- $\blacktriangleright$  Test success
- $\blacktriangleright$  Individual test coverage
- ▶ Accumulated test coverage (after each execution)
- **In Resource consumption per test execution**
- ison data  $+$  . svg plot
- $\blacktriangleright$  Reduced test suite

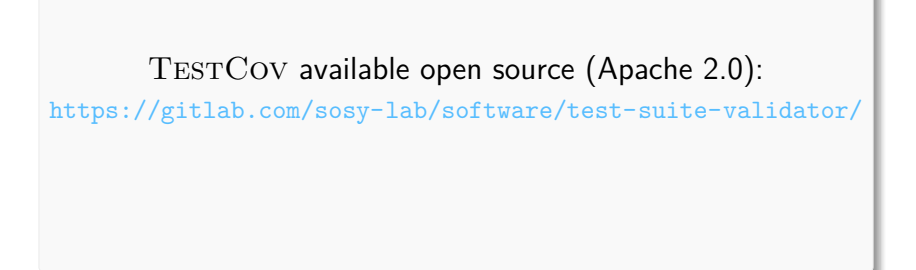

#### Appendix

#### References

#### [1] D. Beyer, S. Löwe, and P. Wendler. Reliable benchmarking: Requirements and solutions. Int. J. Softw. Tools Technol. Transfer, 21(1):1–29, 2019.

#### Test-Suite Format

#### $\blacktriangleright$  XML-based

#### $\blacktriangleright$  Two components:

- 1. metadata.xml
- 2. one XML-file per test case
	- $\blacktriangleright$  Sequence of test inputs
- $\blacktriangleright$  Handled as zip archive

#### **Metadata**

 $\langle$  2xml version="1.0"? $>$ 

<!DOCTYPE test−metadata PUBLIC "+//IDN sosy−lab.org//DTD test−format te <test−metadata>

<sourcecodelang>C</sourcecodelang>

<producer>Testsuite Validator v2.0</producer>

< specification >CHECK(FQL(cover EDGES(@CONDITIONEDGE)))</specification>

 $<$ programfile $>$ example.c $<$ /programfile $>$ 

 $<$ programhash $>$ eeecda9cbf27c43c9017fa00dd900c19a5ec18d46303f59a6e0357db78 <entryfunction>main</entryfunction>

<architecture>32bit</architecture>

< inputtestsuitefile >original−suite. zip</ inputtestsuitefile >

 $\langle$ inputtestsuitehash $>$ 11911d658dcfbf8501390bf0faa96eb193b11bb1 $\langle$ /inputtestsui <creationtime>2019−06−19T14:17:34Z</creationtime>

</test−metadata>

#### Test Case

```
\langle 2xml version="1.0"?>
<!DOCTYPE testcase PUBLIC "+//IDN sosy−lab.org//DTD test−format testcase
<testcase>\langleinput>'b'\langle/input>\langleinput>10\langle/input>\langleinput>0x0f\langle/input>\langle/testcase>
```